# **LAPORAN TUGAS AKHIR**

## **PROSEDUR PENGARSIPAN SURAT MASUK INAKTIF DI PT KAI DAERAH OPERASI 8 SURABAYA**

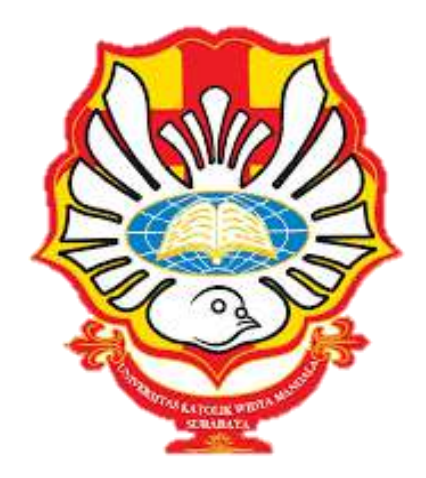

## **BUDI YUNIAR MELATI GLORI NRP 4105019012**

**PROGRAM STUDI ADMINISTRASI PERKANTORAN D-III FAKULTAS VOKASI UNIVERSITAS KATOLIK WIDYA MANDALA SURABAYA SURABAYA 2023**

## **LAPORAN TUGAS AKHIR**

### **PROSEDUR PENGARSIPAN SURAT MASUK INAKTIF DI PT KAI DAERAH OPERASI 8 SURABAYA**

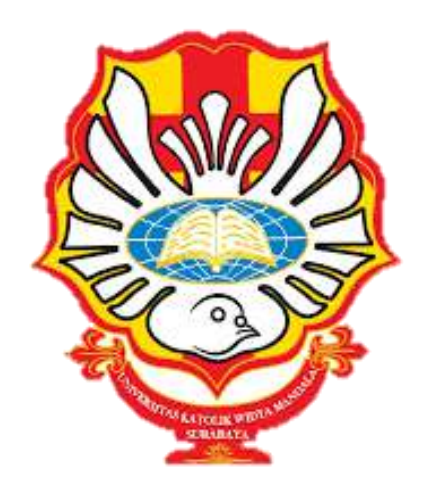

*diajukan untuk memenuhi persyaratan kelulusan mata kuliah Tugas Akhir*

**BUDI YUNIAR MELATI GLORI NRP 4105019012**

#### **PROGRAM STUDI ADMINISTRASI PERKANTORAN D-III FAKULTAS VOKASI UNIVERSITAS KATOLIK WIDYA MANDALA SURABAYA SURABAYA 2023**

## **PERSEMBAHAN**

Laporan Tugas Akhir ini penulis persembahkan untuk:

- 1. Tuhan Yesus Kristus.
- 2. Bapak (alm) dan Ibu.
- 3. Saudara kandung yaitu: Budi Wahyuni Shellydea Glori.
- 4. Member NCT terutama Mark Lee dan Lee Haechan.
- 5. Dosen Pembimbing Bapak Eric Sulindra, S.Pd., M.Pd.
- 6. Teman-teman yang terkasih dan memberi dukungan yaitu Christine dan Melissa.

## **MOTO**

"Bukan karena Tuhan tidak tahu kesedihanmu, tapi Tuhan tahu kamu kuat."<sup>1</sup>

"Sebab Tuhan, Dia sendiri akan berjalan di depanmu, Dia sendiri akan menyertai engkau, Dia tidak akan membiarkan engkau dan tidak akan meninggalkan engkau; janganlah takut dan janganlah patah hati."<sup>2</sup>

1

<sup>&</sup>lt;sup>1</sup> Mark Lee

<sup>2</sup> Ulangan 31:8

#### PERNYATAAN ORISINALITAS KARYA

Saya yang bertanda tangan dibawah ini:

Nama: Budi Yuniar Melati Glori NRP : 4105019012

Menyatakan dengan sesungguhnya bahwa Tugas Akhir yang berjudul "Prosedur Pengarsipan Surat Masuk Inaktif di PT KAI Daerah Operasi 8 Surabaya" adalah benar-benar hasil karya saya. Kecuali kutipan yang sudah saya sebutkan sumbernya, karya tulis ini belum pernah diajukan pada institusi mana pun dan bukti karya jiplakan. Saya bertanggung jawab atas keabsahan dan kebenaran ini sesuai dengan sikap ilmiah yang dijunjung tinggi.

Demikian pernyataan ini yang saya buat dengan sebenarnya, tanpa ada tekanan dan paksaan dari pihak maupun serta tersedia mendapatkan sanksi akademik jika ternyata di kemudian hari pernyataan ini tidak benar.

Surabaya, 15 Mei 2023 Yang menyatakan

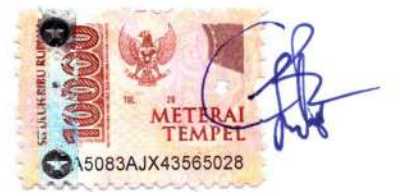

Budi Yuniar Melati Glori NRP 4105019012

## PERNYATAAN PERSETUJUAN PUBLIKASI KARYA ILMIAH

Saya yang bertanda tangan dibawah ini: Nama: Budi Yuniar Melati Glori NRP : 4105019012

sebagai mahasiswa Program Studi Administrasi Perkantoran D-III Fakultas Vokasi, Universitas Katolik Widya Mandala Surabaya, demi pengembangan ilmu pengetahuan, menyetujui untuk memberikan Hak Bebas Royalti Non Ekslusif (Non-exclusive Royalty-FreeRight) atas karya ilmiah saya yang berjudul "Prosedur Pengarsipan Surat Masuk Inaktif di PT KAI Daerah Operasi 8 Surabaya".

Dengan Hak Bebas Royalti ini, Universitas Katolik Widya Mandala Surabaya berhak untuk menyimpan, memperbanyak, menggunakan, mengelola dalam bentuk pangkalan data (database), mendistribusikan, dan menampilkan/mempublikasikan karya ilmiah ini, baik seluruhnya atau sebagian, di internet atau media lain untuk berpentingan akademis tanpa perlu meminta izin dari saya selama tetap mencantumkan nama saya sebagai penulis.

Saya bersedia utuk menanggung secara pribadi, tanpa melibatkan pihak Universitas Katolik Widya Mandala Surabaya, segala konsekuensi hukum yang timbul apabila terdapat pelanggaran Hak Cipta dalam karya saya ini.

Demikian pernyataan ini saya buat dengan sebenarnya, tanpa ada tekanan dan paksaan dari pihak manapun.

Surabaya, 15 Mei 2023

Yang menyatakan.

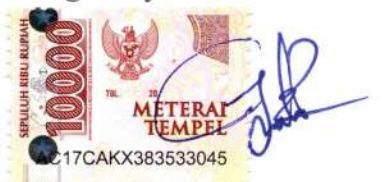

Budi Yuniar Melati Glori NRP 4105019012

## PERSETUJUAN LAPORAN TUGAS AKHIR

Laporan Tugas Akhir berjudul "Prosedur Pengarsipan Surat Masuk Inaktif di PT KAI Daerah Operasi 8 Surabaya" disusun oleh:

Nama: Budi Yuniar Melati Glori NRP : 4105019012 telah diperiksa dan disetujui untuk diajukan kepada Tim Penguji,

 $\overline{\mathbb{R}}$ 

Surabaya, 15 Mei 2023

Dosen Pembimbing

 $\frac{1}{2}$ 

Eric Sulindra, S.Pd., M.Pd NIDN 0701077806

#### **HALAMAN PENGESAHAN DEWAN PENGUJI**

Laporan Tugas Akhir berjudul "Prosedur Pengarsipan Surat Masuk Inaktif di PT KAI Daerah Operasi 8 Surabaya"yang disusun oleh

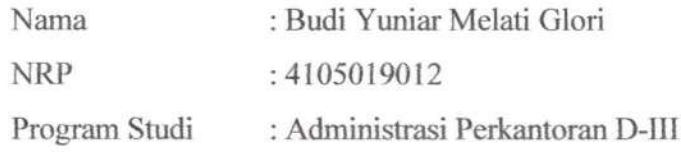

telah diujikan dan dipertahankan di hadapan Dewan Penguji pada Sidang TugasAkhir yang berlangsung pada 19 Mei 2023.

Menurut pandangan kami, tugas akhir ini sudah memadai dari segi kualitas sebagai pemenuhan persyaratan kelulusan mata kuliah Tugas Akhir dan salah satu persyaratan penyelesaian studi dari Program Studi Administrasi Perkantoran D-IIIUniversitas Katolik Widya Mandala Surabaya.

Surabaya, 19 Mei 2023

Dewan Penguji:

Penguji<sub>I</sub>,

Philipus Suryo Subandoro, S.Kom., M.Kom. Andreas E. Hadisoebroto, S.Sos, M.M. NIDN 0711057602

NIDN 0721117602

Ketua Tim Penguji,

Eric Sulindra, S.Pd., M.Pd. NIDN 0701077806

### **HALAMAN PENGESAHAN**

Laporan Tugas Akhir yang ditulis oleh Budi Yuniar Melati Glori 4105019012 dengan judul "Prosedur Pengarsipan Surat Masuk Inaktif di PT KAI Daerah Operasi 8 Surabaya" telah diuji dan dinyatakan lulus oleh Tim Penguji pada tanggal 19 Mei 2023

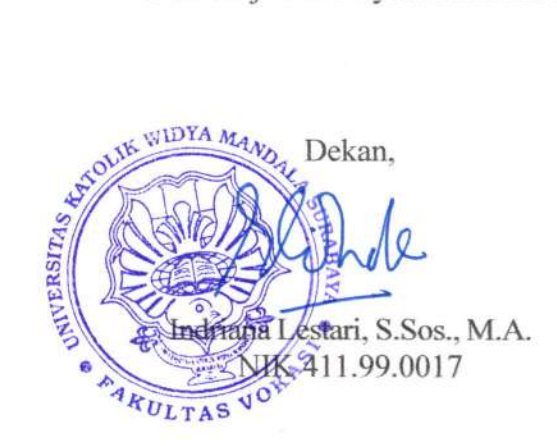

Ketua Program Studi,

Andreas E Hadisoebroto, S.Sos., M.M. NIK. 411.04.0025

### **PRAKATA**

Puji Syukur kehadirat Tuhan Yang Maha Esa, karena atas segala kuasa dan kasih-Nya, penulis dapat menyelesaikan Laporan Tugas Akhir yang berjudul "Prosedur Pengarsipan Surat Masuk Inaktif di PT KAI Daerah Operasi 8 Surabaya". Laporan Tugas Akhir ini disusun untuk memenuhi syarat menyelesaikan mata kuliah Tugas Akhir serta kelulusan di Program Studi Administrasi Perkantoran D-III, Universitas Katolik Widya Mandala Surabaya. Penyusunan Laporan Tugas Akhir ini dapat terlaksana dengan baik dari bantuan berbagai pihak. Oleh karena itu, penulis menyampaikan terima kasih kepada:

1. Ibu Sri Mulyana selaku penyelia bagian Assistant Manager Dokumen yang telah memberikan kesempatan serta bimbingan untuk melakukan kegiatan Praktik Kerja Lapangan di PT KAI Daerah Operasi 8 Surabaya.

2. Bapak Eric Sulindra, S.Pd., M.Pd. selaku Dosen Pembimbing Tugas Akhir yang telah meluangkan waktu dan pikiran untuk membimbing penulis dalam menyusun Tugas Akhir ini;

3. Mark Lee dan Lee Haechan NCT yang telah memberikan motivasi untuk tetap hidup dan menyelesaikan Tugas Akhir ini;

4. Semua pihak yang tidak dapat disebutkan satu per satu

Penulis juga menerima kritik dan saran dari pembaca demi kesempurnaan Laporan Tugas Akhir ini. Akhir kata, penulis berharap semoga Laporan Tugas Akhir ini dapat bermanfaat untuk semua pihak.

Surabaya, Mei 2023

Penulis

# **DAFTAR ISI**

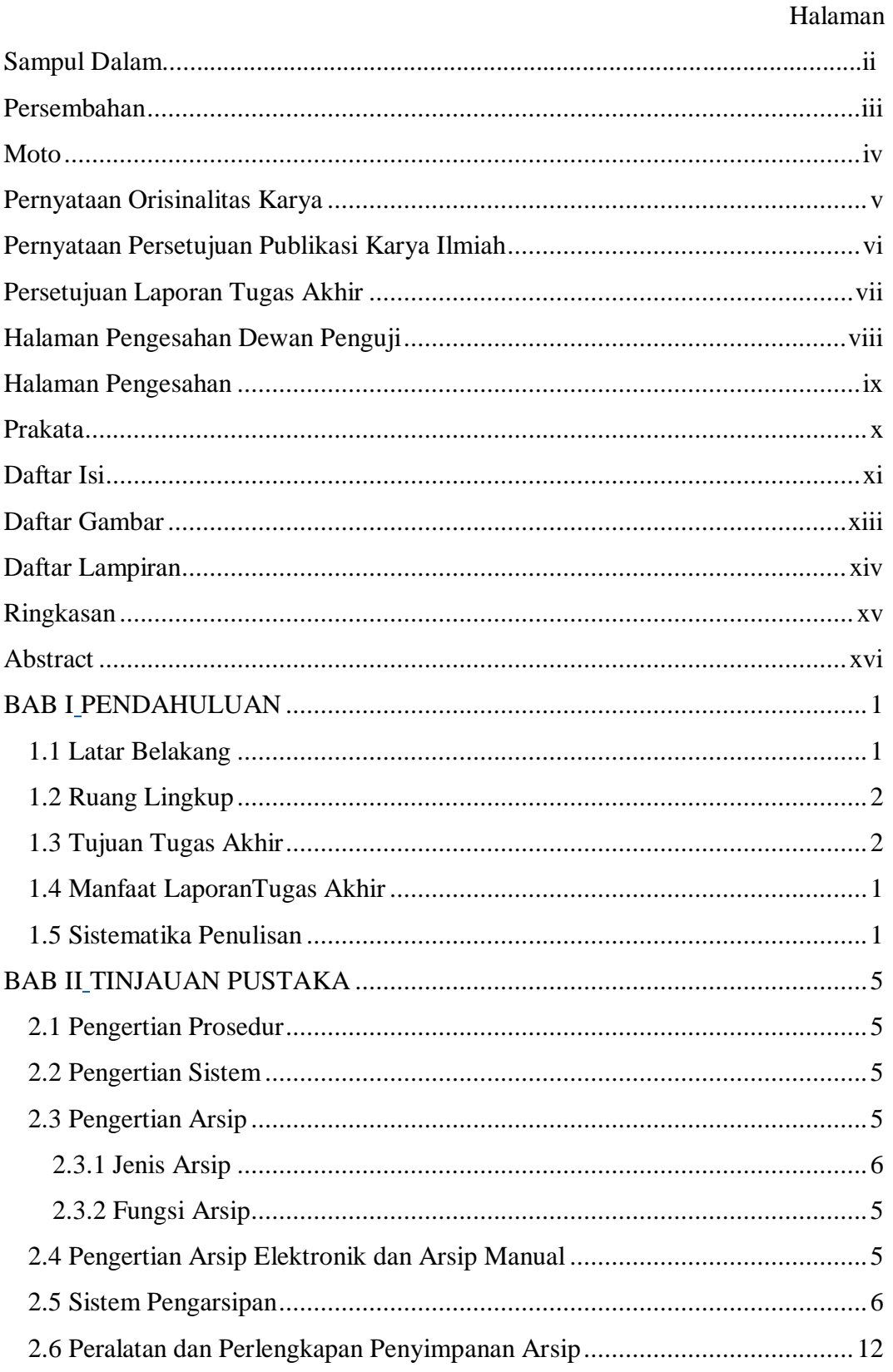

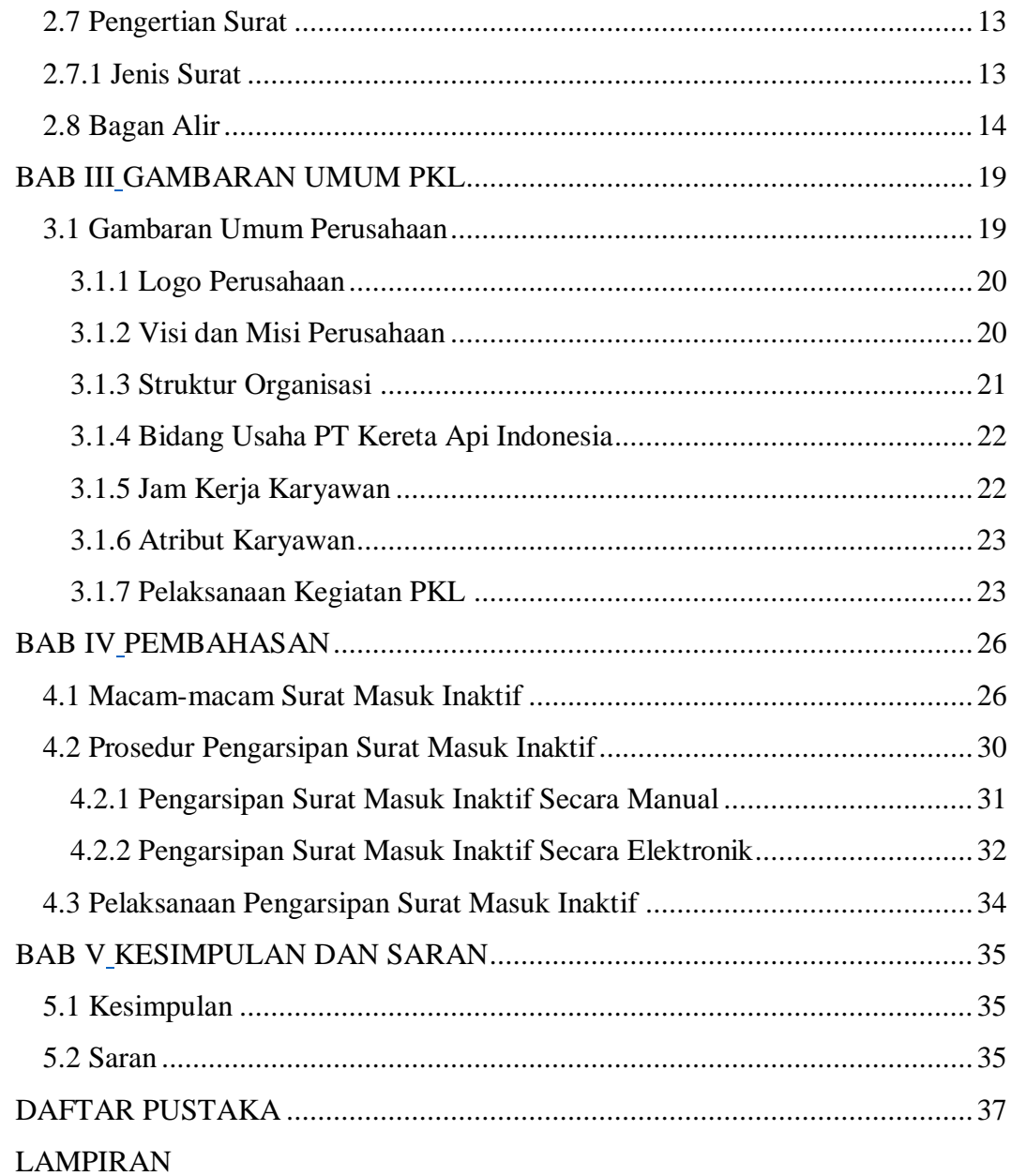

## **DAFTAR GAMBAR**

#### Halaman

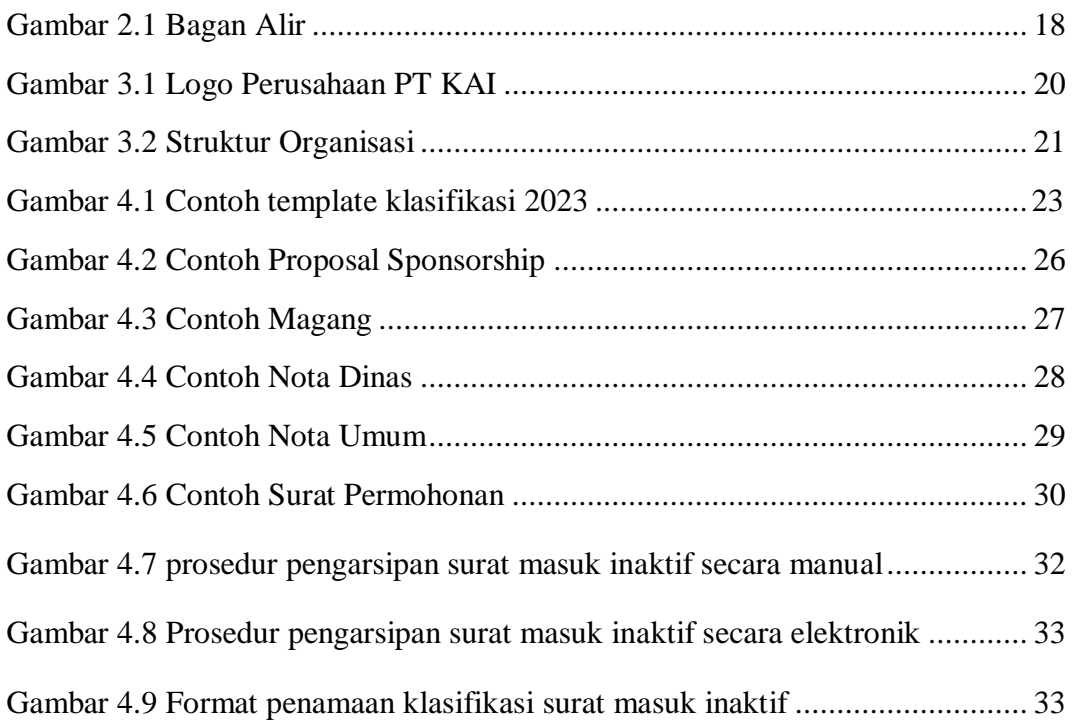

# **DAFTAR LAMPIRAN**

#### Halaman

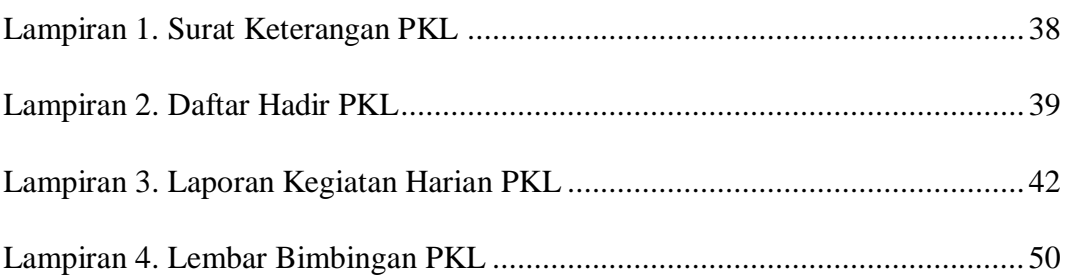

#### **RINGKASAN**

**Prosedur Pengarsipan Surat Masuk Inaktif di PT KAI Daerah Operasi 8 Surabaya**; Budi Yuniar Melati Glori; 4105019012; 2023; Fakultas Vokasi Universitas Katolik Widya Mandala Surabaya.

Tujuan dari laporan tugas akhir ini untuk mengetahui prosedur pengarsipan surat masuk inaktif yang ada di PT KAI Daerah Operasi 8 Surabaya. Pada umumnya perusahaan pasti melakukan pengarsipan dokumen salah satunya di PT KAI Daerah Operasi 8 Surabaya pada bagian dokumen tempat penulis melaksanakan PKL. Kegiatan yang dilakukan mulai dari merekap hingga pengarsipan surat masuk untuk mempercepat penemuan dokumen kembali apabila dibutuhkan. Prosedur pengarsipan surat masuk inaktif di PT KAI Daerah Operasi 8 Surabaya dibagi menjadi dua cara yatiu pengarsipan manual dan pengarsipan elektronik. Pada tahap prosedur pengarsipan manual meliputi pencatatan perihal surat dan pemberian kode surat tersebut, penggunaan kode bertujuan untuk mengetahui perihal pengarsipan surat masuk. Sedangkan pengarsipan surat masuk secara elektronik meliputi penggunaan Microsoft Excel, menyimpan file tersebut ke dalam flashdisk yang tersedia foler yang menggunakan sistem subjek. Selain itu, untuk menunjang kegiatan pengarsipan dan pelaksanaan kerja di PT KAI terdapat peralatan dan perlengkapan kantor guna memudahkan meringankan pekerjaan karyawan khususnya di bagian dokumen.

Kata kunci: Pengarsipan, Surat Masuk, Prosedur.

#### **ABSTRACT**

Inactive Incoming Letter Filing Procedures at PT KAI Operation Area 8 Surabaya; Budi Yuniar Melati Glori; 4105019012; 2023; Faculty of Vocational Studies, Widya Mandala Catholic University Surabaya.

The purpose of this final project report is to find out the procedure for filing inactive incoming letters at PT KAI Operation Area 8 Surabaya. In general, companies must archive documents, one of which is at PT KAI Operation Area 8 Surabaya in the document section where the author carries out PKL. Activities carried out start from recapitulating to filing incoming letters to speed up the discovery of documents again if needed. The procedure for filing inactive incoming letters at PT KAI Operation Area 8 Surabaya is divided into two ways, namely manual filing and electronic filing. At the manual filing procedure stage includes recording the subject of the letter and giving the letter code, the use of the code aims to determine the subject of filing incoming letters. Meanwhile, electronic filing of incoming letters includes the use of Microsoft Excel, saving the file to a flashdisk with a folder that uses a subject system. In addition, to support filing activities and work implementation at PT KAI, there are office equipment and equipment to make it easier to ease the work of employees, especially in the document section.

Keywords: Filing, Incoming Letters, Procedures